# Function: printf() library: <stdio.h>

sends the formatted data to the standard output stream (stdout)

```
int printf ( format string , argument 1, argument 2, \ldots );
```
format string  $\rightarrow$  it is a string constant (in quotes) containing:

- ordinary characters (which are simply copied to the screen)
- formatting codes of given arguments:

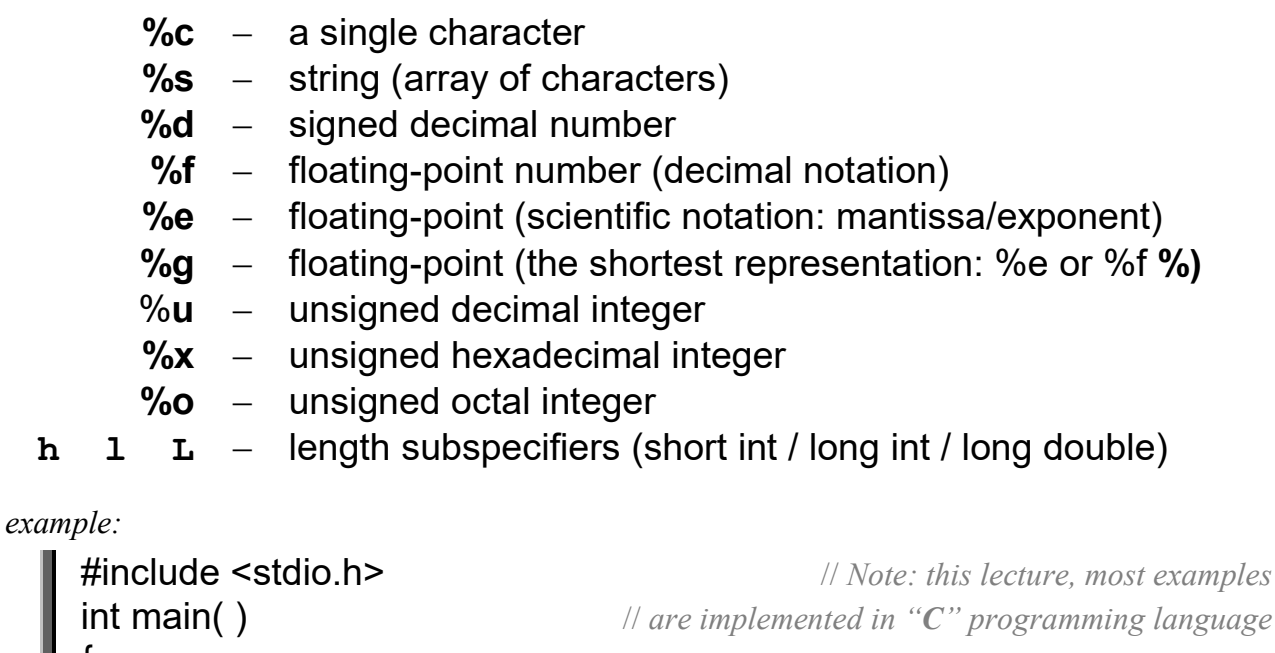

```
 { 
     int x = 10;
     long y = 20;
      double s; 
     s = x + y;
     printf (\frac{m}{265} of calculation: \frac{m}{64} + \frac{m}{64} = \frac{m}{6}", \frac{n}{2} Result", \frac{x}{x}, \frac{y}{y}, \frac{s}{y});
 }
```
effect on the screen  $\rightarrow$  Result of calculation:  $10 + 20 = 30.000000$ 

length codes (with and precision subspecifiers) can be added to determine the number of digits that are printed:  $%X$ d  $%X$ . Xf

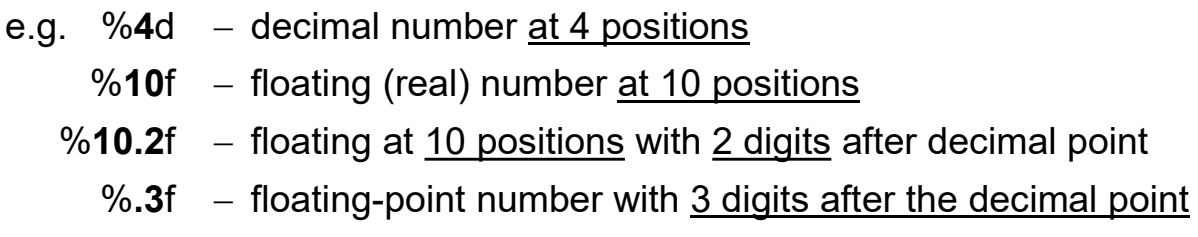

## Function: scanf()  $\overline{\phantom{0}}$   $\overline{\phantom{0}}$   $\overline{\phantom{0}}$

reads the data from the standard input stream (stdin), according to the specified format and stores them under the specified memory addresses

```
int scanf ( format string , pointer 1 , pointer 2, \ldots );
```
format string  $\rightarrow$  it is a string constant (in quotes) containing instructions how to treat the next data loading from stream (what types of variables are at addresses pointer\_1, pointer\_2 ...)

Formatting codes, similar to the printf ():

- $% c a$  single character
- $%s -$  array of characters string
- $%d -$  signed integer
- %**f** lub % $e$  floating-point number
	- $%u -$  unsigned integer
	- $% x -$  hexadecimal integer
	- $%o octal integer$
	- h  $1$  length specifier for: **d u** x **o** (short or long int)
		- $1 -$  length specifier for: **f e** (double)
		- $L$  length specifier for: **f e** (long double)
- $\&$  reference / address operator (returns the address of the variable)

example:

```
 #include <stdio.h> // implementation in "C"
     int main( ) 
    \{ int x; 
        double y; 
        char letter; 
        printf( "Enter an integer number: " ); 
       scanf ( \%d ", 8x );
        printf( " Specify the one real number and one character: ");
       scanf ("%If %c", &y, &letter );
    } 
Printout \rightarrow Enter an integer number:
Reading \leftarrow 123 \downarrowPrintout \rightarrow Specify the one real number and one character:
Reading \leftarrow 456.789 a \downarrow
```
The result of reading:  $x == 123$ ,  $y == 456.789$ . letter == 'a'

## BASIC INSTRUCTIONS OF C / C ++

 grouping instruction - braces { } are used to group a number of declarations and statements in a compound statement (one block).

example:

#include `~stdio.h>`  
\nint main()  \n `{`  
\nint a = 10, b = 20 ;  
\n `{`  
\nint a = 30 ;  
\n // 'override' the previous definition of variable 'a'   
\n printf( "A = %d, B = %d 'n", a, b );  
\n // printout: 
$$
A = 30, B = 20
$$
  
\n }  
\n printf( "A = %d, B = %d 'n", a, b );  
\n // printout:  $A = 10, B = 20$   
\n if (a > 0 )  
\n }  
\n printf( "Enter the new value of A =");  
\n scanf( "%d", & a );\n

conditional statement (can be one of two forms):

if (expression ) internal\_instruction ;

this instruction checks if the expression is true (a nonzero value)

e.e.. if ( expression ) is equivalent to if ( expression != 0 )

example:

```
 #include <stdio.h> // implementation in "C"
 int main( ) 
 { 
  int number;
  printf( "Specify any integer A = " ); scanf( "%d", &number );
  if( number % 2 == 0) // if the remainder of the division by 2 is 0
    printf(" The number is even" );
}
```
or complex form of conditional statement (with else):

```
 if ( expression ) 
     instruction 1 ;
 else 
     instruction 2 :
```
example:

```
 #include <stdio.h> // implementation in "C"
int main()
\mathbf{f} char L; 
   printf( "Give any a capital letter L = " ); scanf( "%c", &L );
   if( L \geq 7 'A' && L \leq 7'Z')
     printf("\n\n Well done! It is a capital letter");
    else 
     printf("\n\n Wrong! This is NOT a capital" );
   printf("\n\n Press ENTER to complete the program"):
   fflush(stdin); // clearing the stream buffer \leqstdin>, here the keyboard
    getchar( ); 
}
```
## Further examples for the conditional statement:

```
 #include <stdio.h> 
int main( ) \mathbf{u} = \mathbf{v} // "\mathbf{C}", the maximum value from the three numbers
 {
    int A, B, C; 
printf( "Enter the first number: " ); scanf( "%d", &A );
printf( "Enter a second number: " ); scanf( "%d", &B );
   printf("Enter a third number:" ); scanf("%d", &C);
   if(A > B && A > C) printf("Maximum = %d", A);
   if( B > A && B > C ) printf( "Maximum = %d", B);
   if( C > A && C > B ) printf( "Maximum = %d", C );
   printf("\n\n Press ENTER to complete the program");
    fflush(stdin); getchar(); 
} 
// What happens when two or three numbers are equal ?
```
M. Piasecki: Introduction To Programming  $-4 (12)$  Conditional statements

## Other versions of the same (maximum) program

```
 include <stdio.h> 
int main() \mathbf{I} // "\mathbf{C}", The maximum value from the three numbers
 {
   int A, B, C;
   printf("Enter the first number:"); scanf("%d", &A);
printf( "Enter a second number: " ); scanf( "%d", &B );
printf( "Enter a third number: " ); scanf( "%d", &C );
   if(A > B)
      if(A > C)printf( "Maximum = %d", A );
       else 
          printf("Maximum = %d", C );
    else
      if(B > C)
          printf( "Maximum = %d", \overline{B});
       else 
          printf( "Maximum = %d", C );
    fflush(stdin); getchar(); 
 } 
#include <stdio.h> \frac{1}{2} // "\mathcal{C}", The maximum value from the three numbers
 int main( ) 
\left\{ \right. int A, B, C, max; 
   printf("Enter the first number:");
    scanf( "%d" , &A ); 
    printf( "Enter a second number: " ); 
    scanf( "%d" , &B ); 
   printf("Enter a third number:");
    scanf( "%d" , &C ); 
   max = A:
   if( max \leq B) max = B;
   if( max \lt C ) max = C;
   printf("\n The maximum value = \%d", max);
    fflush(stdin); getchar(); 
 }
```
/\* Program solving quadratic / trinomial equation  $Ax^2+Bx+C=0$ as an illustration of nesting conditional statements  $*$  #include <stdio.h> // implementation in "C" #define USE MATH DEFINES // in <math.h> Microsoft library #include <math.h> // a mathematical function of the square root: sart int main( ) { double a, b, c, delta, x1, x2; printf( "Enter the first coefficient  $A = "$  ): scanf( "%lf", &a);  $\blacksquare$  // Caution  $\blacksquare$  //  $\blacksquare$  %lf not a %f printf(" Enter the second  $B = "$  ); scanf( "%lf" , &b ); printf( $"Enter the third$   $C = "$ ); scanf( "%lf" , &c ); delta =  $b*b - 4*a*c;$  $\rightarrow$  if( delta < 0) printf("\n No solutions"); else  $\rightarrow$  if( delta == 0) {  $x1 = x2 = -b/(2*a);$ printf( "There is one solution:  $x1=x2=$  %f", x1 ); } else {  $x1 = (-b - sqrt(delta)) / (2*a);$   $x2 = (-b + sqrt(delta)) / (2*a);$ printf( "There are two solutions:  $x_1 = \frac{9}{6}$ . 2f,  $x_2 = \frac{9}{6}$ . 2f', x1, x2 ); } printf("\n\n Press ENTER to complete the program"); fflush(stdin); getchar(); }

#### Nested else-if:

```
if ( condition 1)
   statement 1;
else 
if ( condition 2 )
   statement 2;
else 
if ( condition 3 )
    statement _3; 
else 
   default statement 4;
```

```
• Multiple selection:
```

```
switch ( control expression )
                  { 
                     case value 1: statement 1;
                                      break; 
                      case value_2 : 
                     case value 3:
                     case value 4: statement 234;
                                      break; 
                             default : default statement;
                                      break; 
 }
```

```
 #include <stdio.h> // implementation in "C" 
 int main( ) 
\left\{ \right.int number;
  printf( " Specify an integer value A = ");
  scanf( "%d", & number );
  switch( number )
     {
     case 0 : printf( "You have entered the zero" ); break; 
     case -5 : printf( "You have entered minus five" ); break; 
     case 7 : printf( "You have entered the number seven" ); 
               break; 
     case 9 : printf( "You have entered the number nine" ); break; 
    default: printf(" A number different than: 0, -5, 7, 9");
              break; 
     }
}
```
## An example of using the **switch** statement:

```
#include <stdio.h> \mathcal{M}, \mathbf{C}", Simple calculator program with a "menu"
int main( ) 
{
  char selected option;
   double a, b, result; 
  printf( "Enter the first number A ="); // read two numbers from the keyboard
   scanf( "%lf" , &a ); 
  printf( " Enter the second number B = ");
   scanf( "%lf" , &b ); 
  printf( "\n\nPossible operations:"); \frac{1}{2} // display the "menu" of possible options
  printf( "\n (+) result = A + B" );
  printf( "\n (-) result = A - B" );
  printf( "\n (*) result = A * B" );
  printf( "\n ( / ) result = A / B" );
   printf( "\n\nEnter the symbol of the operation: " ); 
   fflush(stdin);
  selected option = getchar( ); // read the ASCII character of the selected operation
  switch (selected option ) // switch to select one of the arithmetic operations
      {
     case '+' : result = a + b; break;
     case '-' : result = a - b; break;
     case '*' : result = a * b;
                 break; 
     case \frac{1}{2} : result = a / b; break;
     default: result = 0;
               printf( "\n Error: bad operation specified \n" );
                break; 
      }
   // printout of input numbers and final result, with a given accuracy of decimal places 
  printf( "\nFinal result of calculations: \%.1f \%c \%.1f = \%.2f",
           a, selected option, b, result );
   printf( "\n\n Press ENTER to complete the program " ); 
   fflush( stdin ); 
   getchar( ); 
}
```